### **МІНІСТЕРСТВО ОСВІТИ І НАУКИ УКРАЇНИ «ПРИКАРПАТСЬКИЙ НАЦІОНАЛЬНИЙ УНІВЕРСИТЕТ ІМЕНІ ВАСИЛЯ СТЕФАНИКА»**

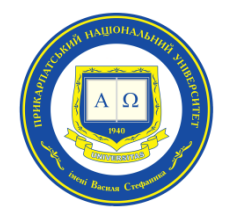

## **Інститут післядипломної освіти та довузівської підготовки**

Кафедра управління та бізнес-адміністрування

# **СИЛАБУС НАВЧАЛЬНОЇ ДИСЦИПЛІНИ**

## **PROJECT MANAGER ДЛЯ АДМІНІСТРАТОРІВ**

Освітня програма «Бізнес-адміністрування»

Спеціальність 073 Менеджмент

Галузь знань 07 Управління та адміністрування

Затверджено на засіданні кафедри управління та бізнес-адміністрування Протокол № 1 від «27» серпня 2021 р.

м. Івано-Франківськ – 2021

## **ЗМІСТ**

- 1. Загальна інформація
- 2. Опис дисципліни
- 3. Структура курсу
- 4. Система оцінювання курсу
- 5. Оцінювання відповідно до графіку навчального процесу
- 6. Ресурсне забезпечення
- 7. Контактна інформація
- 8. Політика навчальної дисципліни

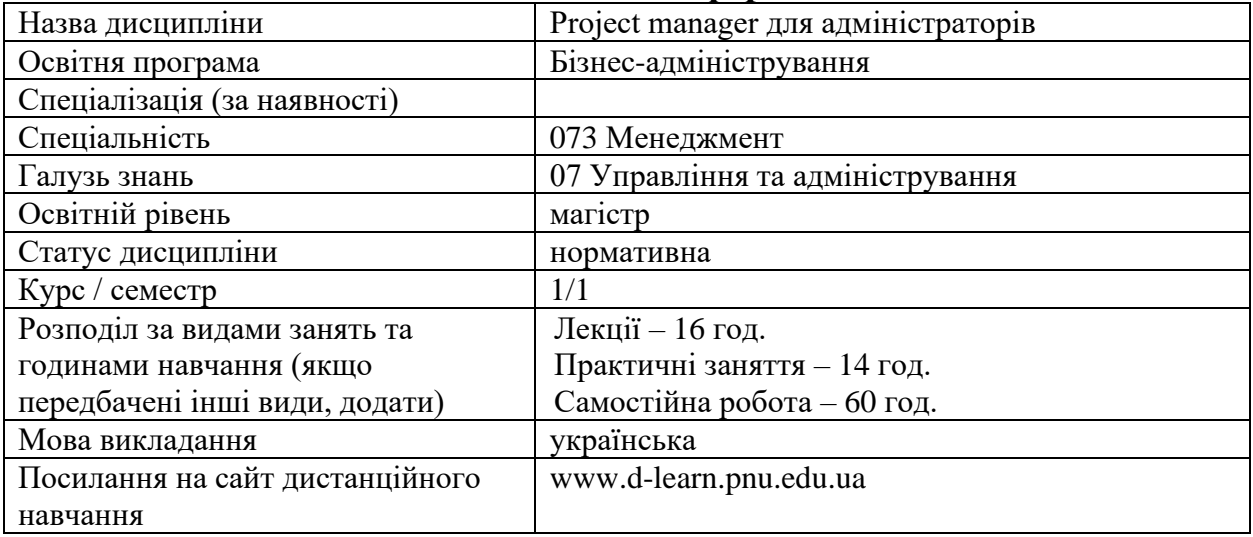

#### **1. Загальна інформація**

## **2. Опис дисципліни**

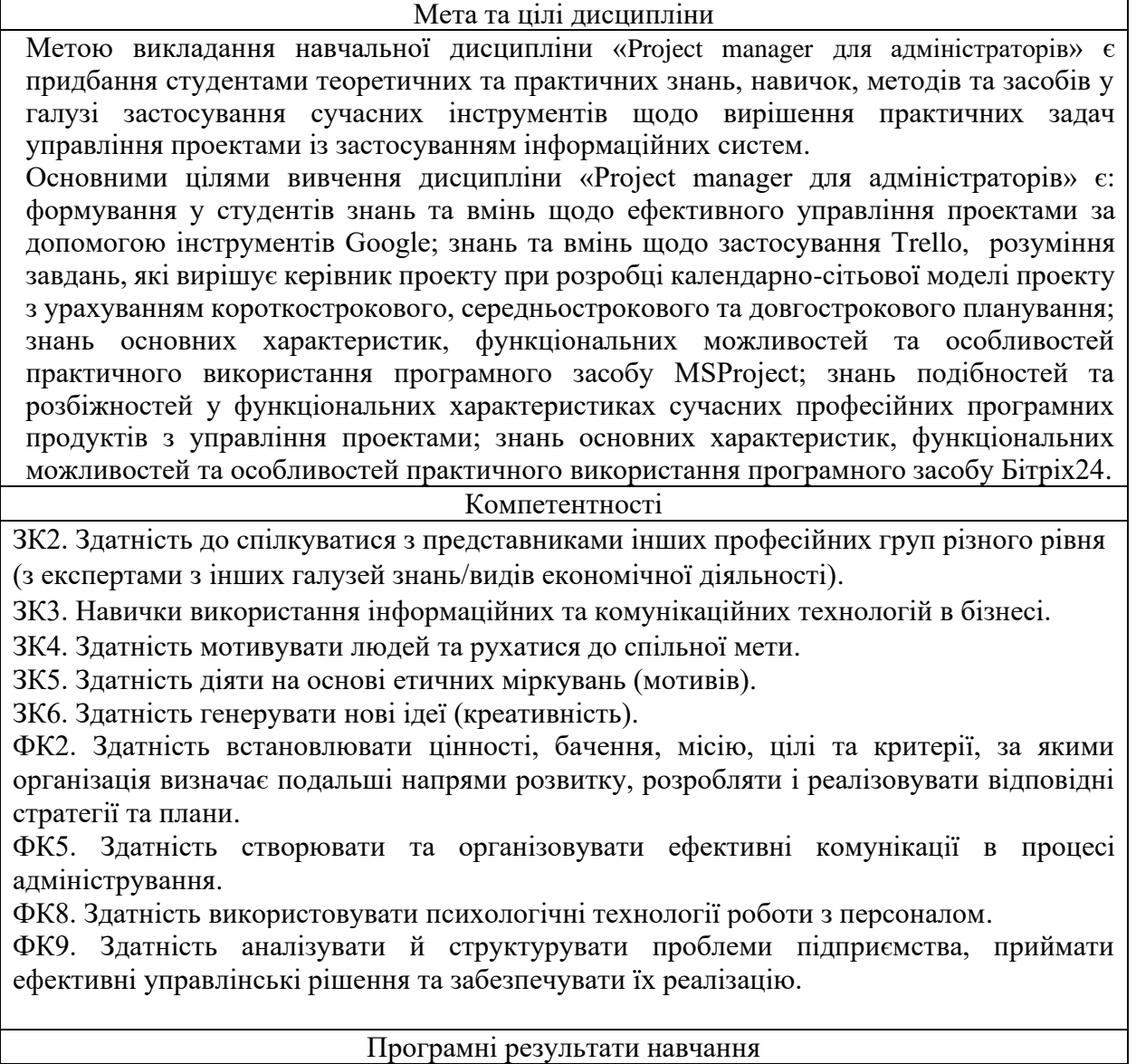

ПРН 7. Організовувати та здійснювати ефективні комунікації всередині колективу, з представниками різних професійних груп та в міжнародному контексті.

ПРН 8. Застосовувати спеціалізоване програмне забезпечення та інформаційні системи для вирішення задач управління підприємством.

ПРН 13. Вміти планувати і здійснювати інформаційне, методичне, матеріальне, фінансове та кадрове забезпечення підприємства (підрозділу).

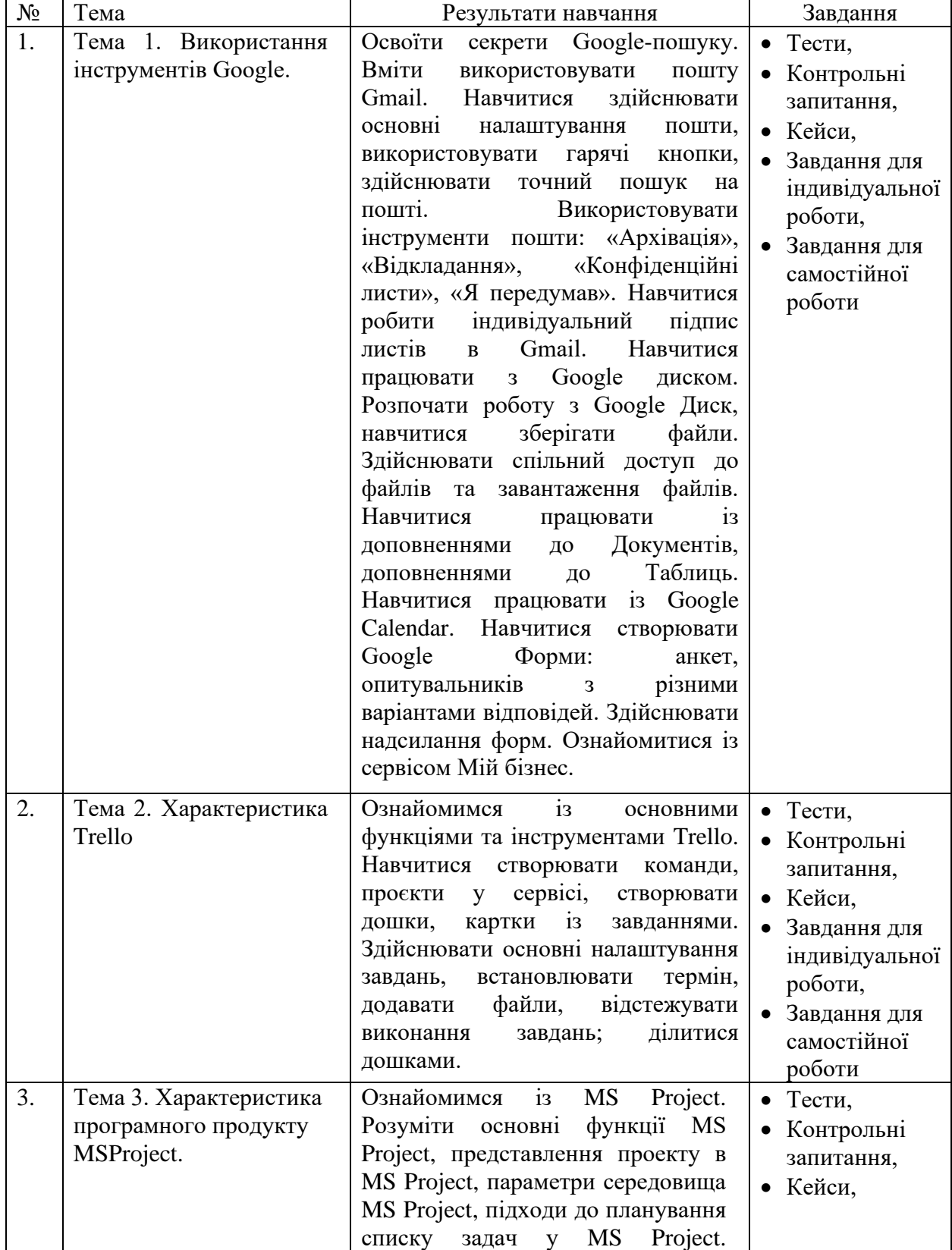

#### **3. Структура дисципліни**

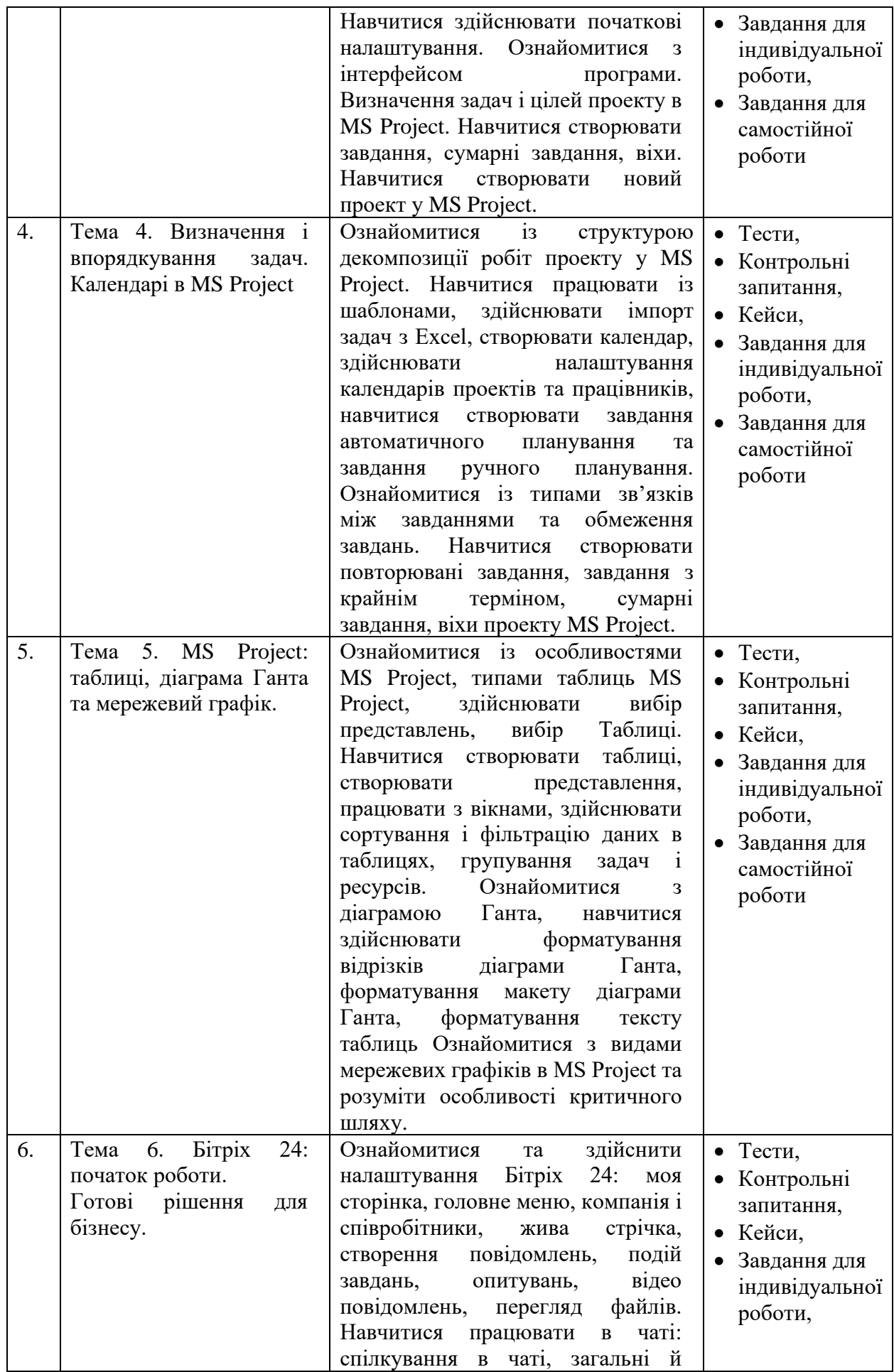

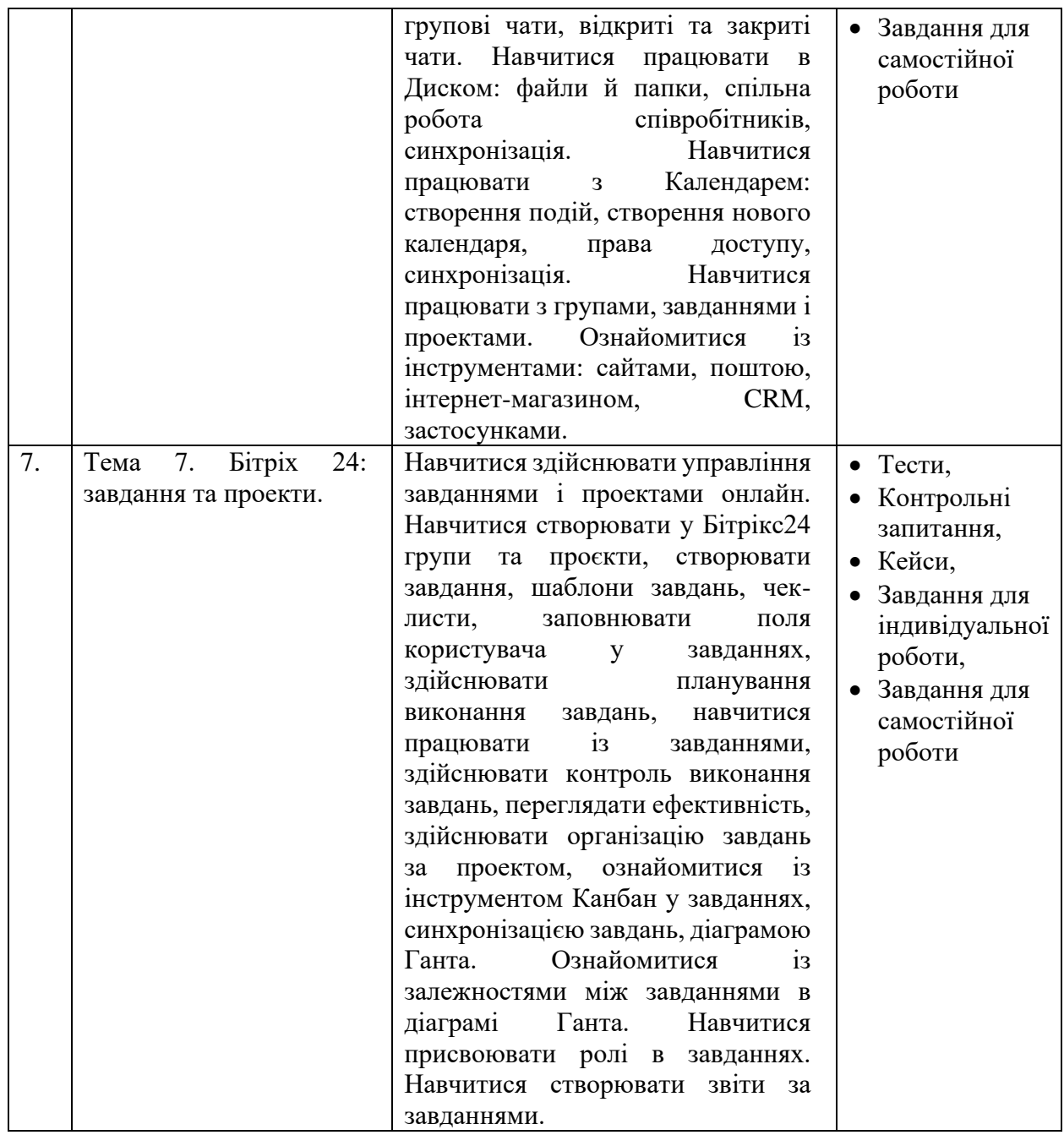

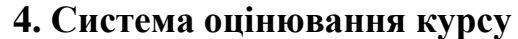

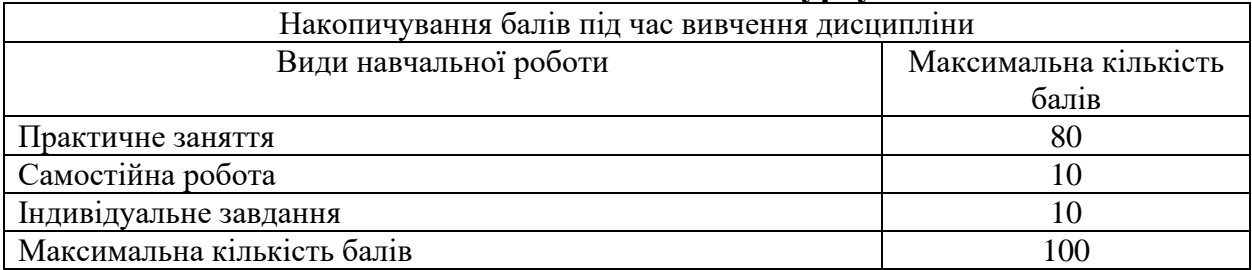

# **5. Оцінювання відповідно до графіку навчального процесу**

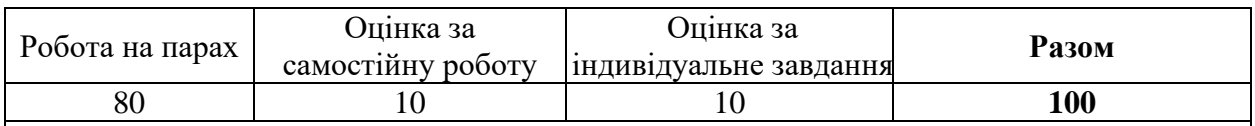

- Оцінювання відповідей студентів на практичних заняттях відбувається за 100 бальною шкалою.
- По завершенні теоретичного навчання середнє арифметичне усіх отриманих оцінок у 100-бальній шкалі множиться на ваговий коефіцієнт 0,8, відповідно – максимальний бал за усі отриманні заняття у підсумку може скласти 80 балів.
- Підсумкова оцінка за вивчення дисципліни складається із математичної суми балів за роботу на парах (максимально – 80 балів), отриманих балів за самостійну роботу (оцінка виставляється у 100-бальній шкалі і множиться на ваговий коефіцієнт 0,1, відповідно максимальний бал за самостійну роботу може скласти 10 балів), оцінки за індивідуальне завдання (оцінка виставляється у 100-бальній шкалі і множиться на ваговий коефіцієнт 0,1, відповідно максимальний бал може скласти 10 балів), що в сумі максимально може скласти 100 балів.
- При виставленні балів за модульний контроль оцінюються: рівень теоретичних знань та практичні навички з тем, включених до змістових модулів, самостійне опрацювання тем, опрацювання завдань, підготовка презентацій доповідей, кейсів, підготовка індивідуальних завдань тощо.
- Якшо студент не складав змістовий модуль з поважних причин, які підтверджені документально, то він має право на його складання з дозволу зав. кафедри (за заявою).

Критерії оцінювання за 100-бальною шкалою:

- *90-100 балів* Студент вільно володіє навчальним матеріалом; висловлює свої думки; творчо виконує індивідуальні та колективні завдання; самостійно знаходить додаткову інформацію та використовує її для реалізації поставлених перед ним завдань; вільно використовує нові інформаційні технології для поповнення власних знань; комунікативні уміння та навички сформовані на високому рівні; може аргументовано обрати раціональний спосіб виконання завдання і оцінити результати власної практичної діяльності; виконує завдання, не передбачені навчальною програмою; вільно використовує знання для розв'язання поставлених перед ним завдань.
- *70-89 балів* Студент вільно володіє навчальним матеріалом, застосовує знання на практиці; узагальнює і систематизує навчальну інформацію, але допускає незначні граматичні помилки у порівняннях, формулюванні висновків, застосуванні теоретичних знань на практиці; за зразком самостійно виконує практичні завдання, передбачені програмою; має стійкі навички виконання завдань.
- *50-69 балів* Студент володіє навчальним матеріалом поверхово, фрагментарно; на рівні запам'ятовування відтворює певну частину навчального матеріалу з елементами логічних зв'язків; знайомий з основними поняттями навчального матеріалу; комунікативні уміння та навички сформовані частково; під час відповіді допускаються суттєві граматичні помилки; має елементарні нестійкі навички виконання завдань; планує та виконує частину завдань за допомогою викладача.
- *Менше 50 балів*  У студента не сформовані комунікативні уміння та навички; студент допускає велику кількість граматичних помилок, що ускладнює розуміння; студент не володіє навчальним матеріалом; виконує лише елементарні завдання, потребує постійної допомоги викладача.

## **6. Ресурсне забезпечення**

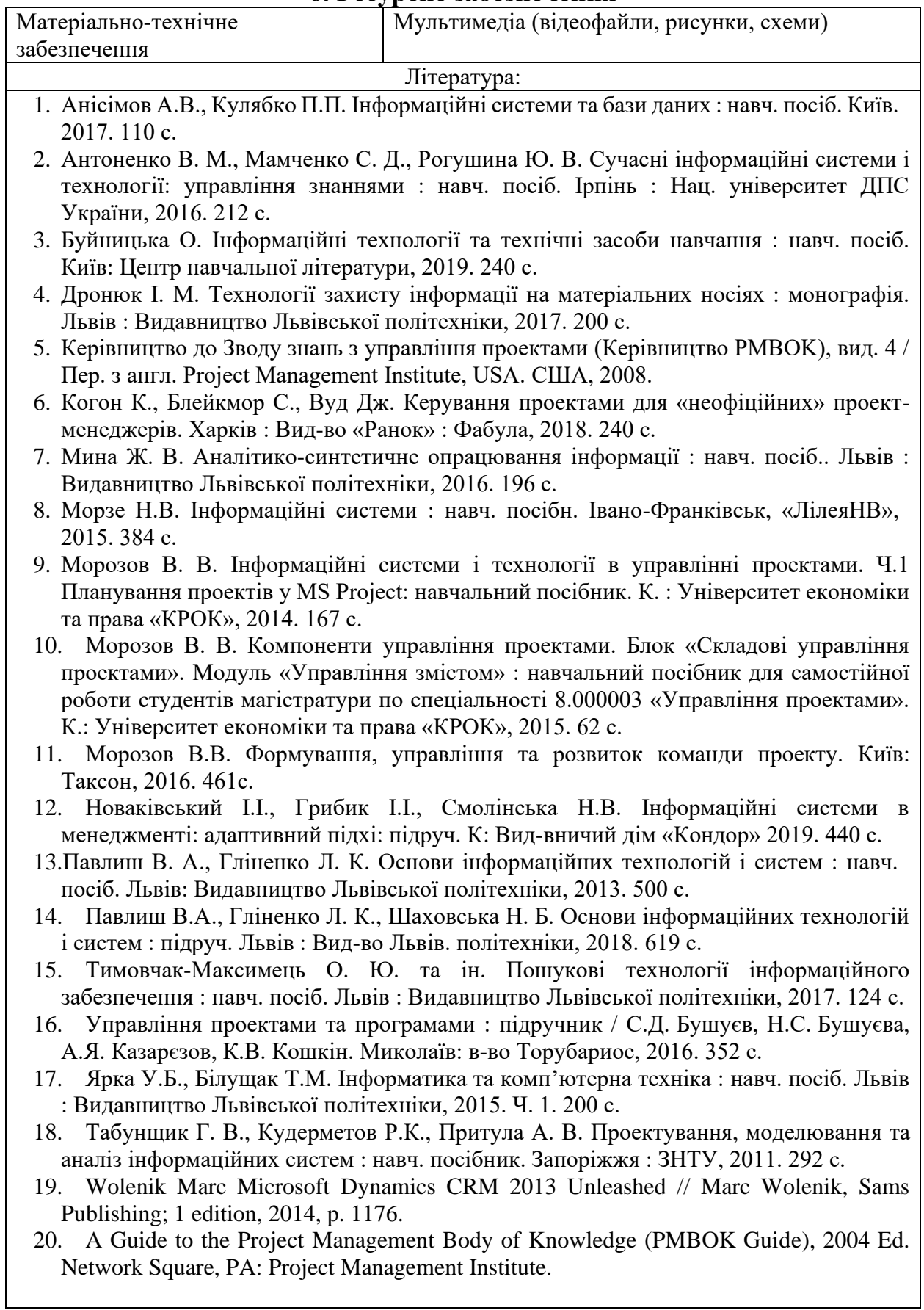

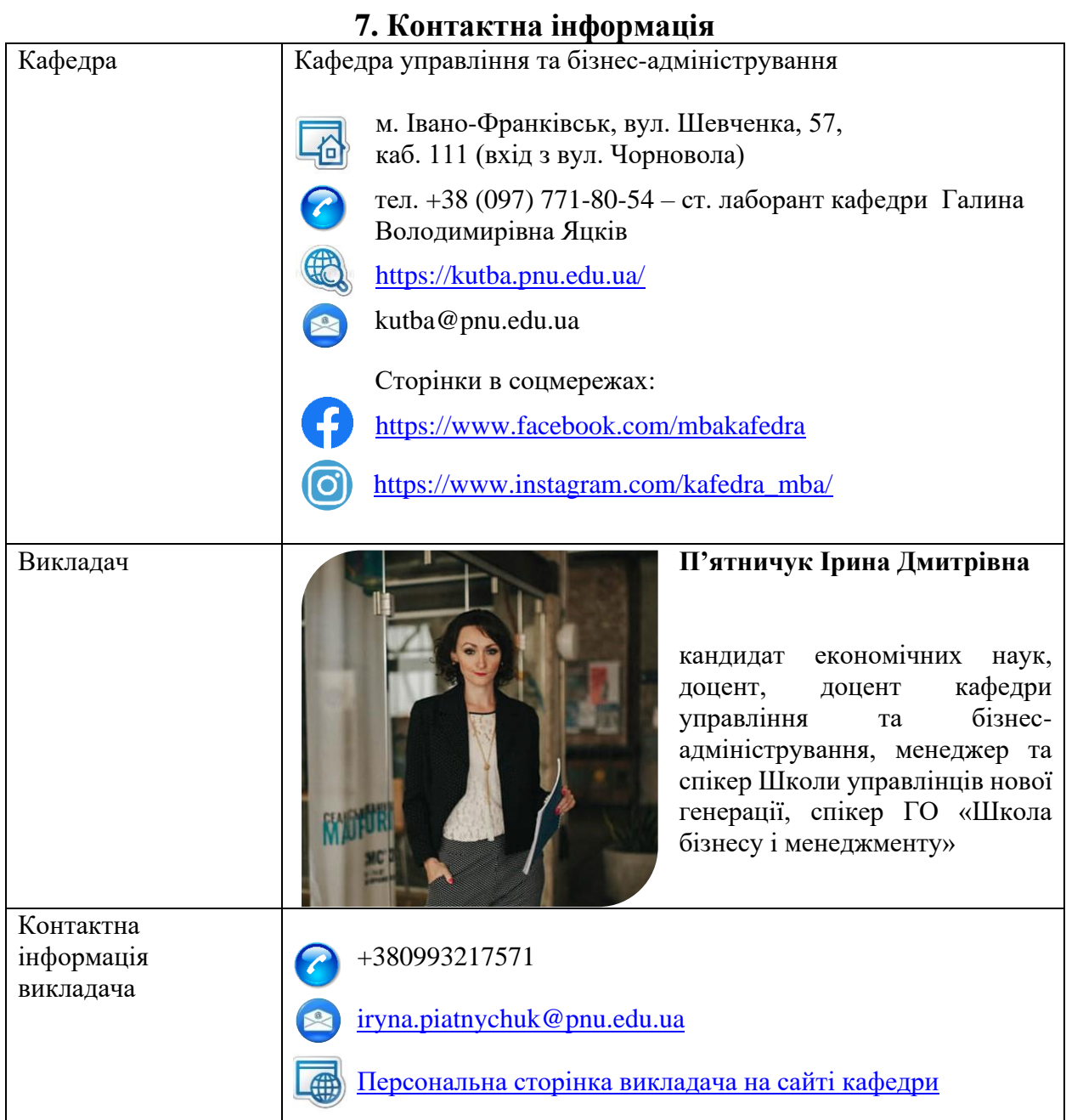

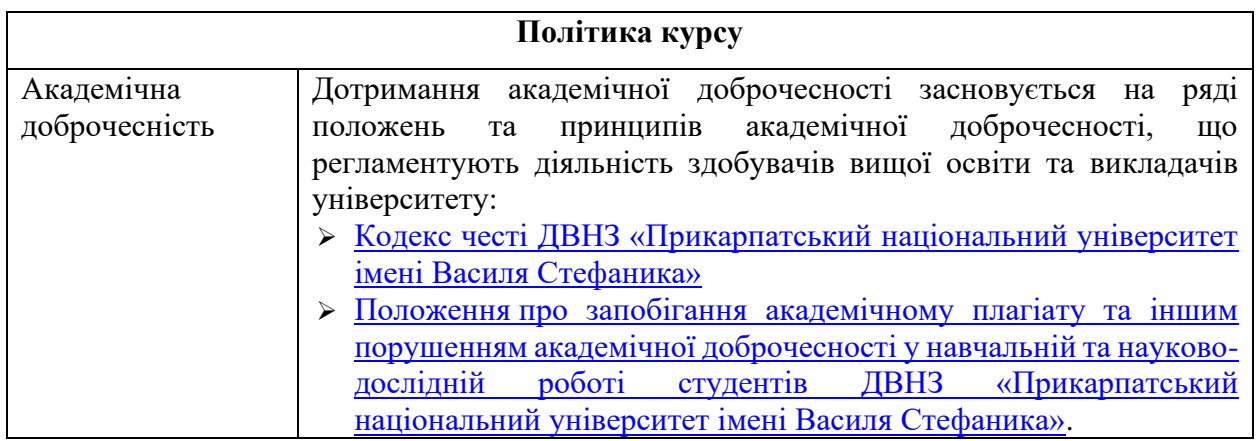

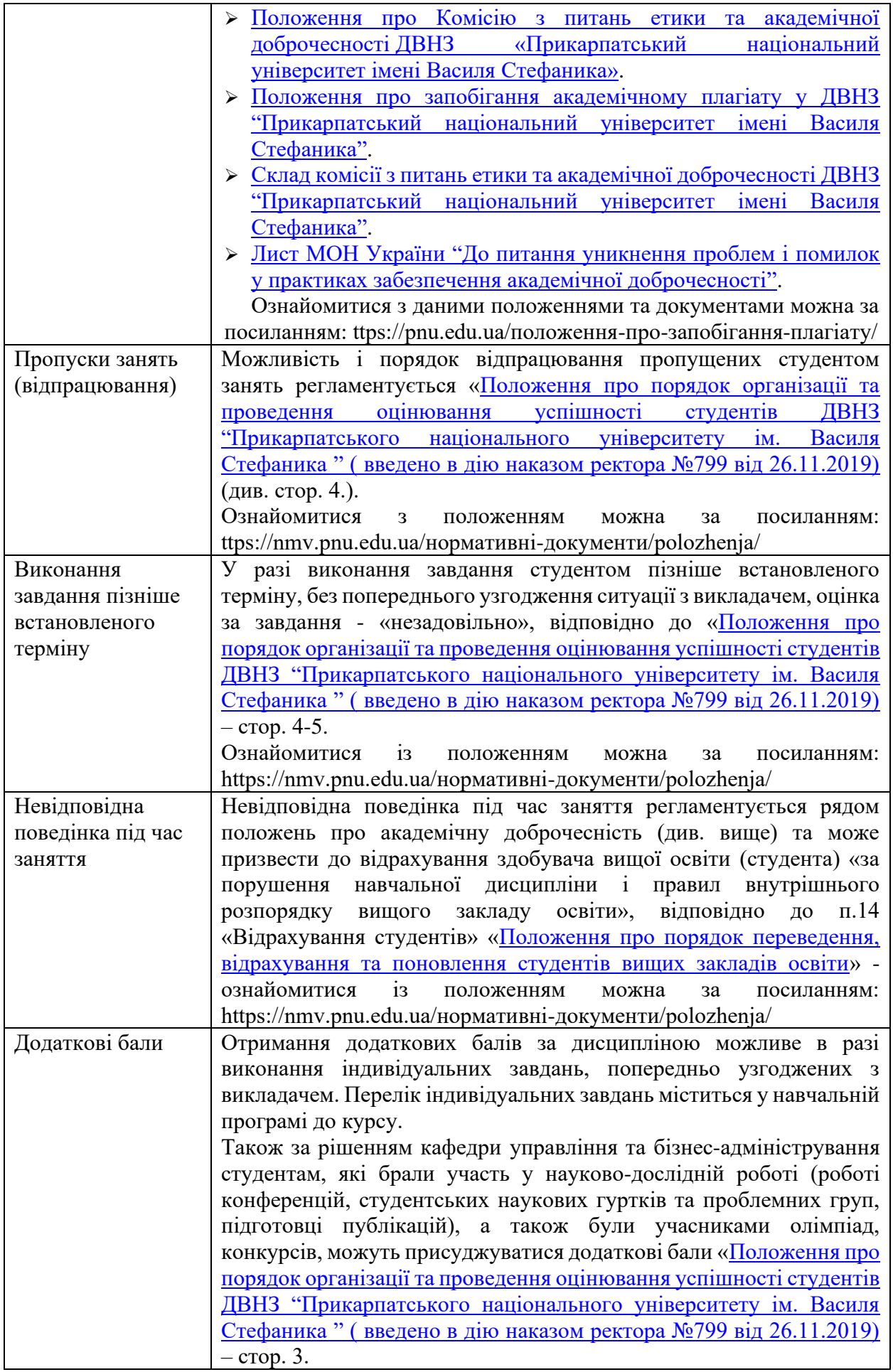

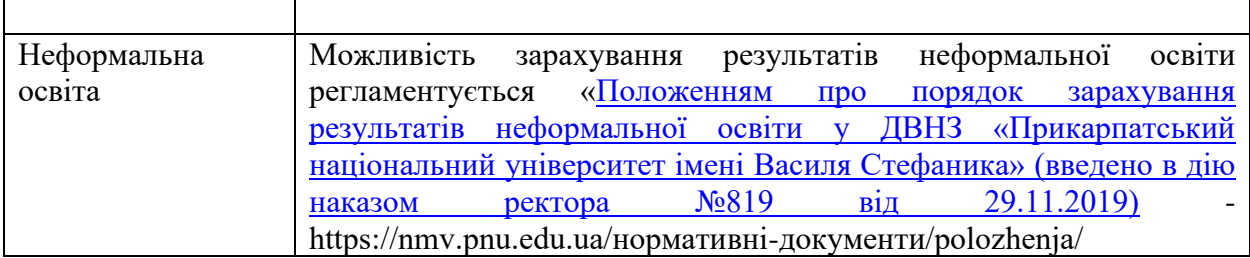

**Викладач П'ятничук І.Д.**